# **ANALISIS METODE SIMPLE ADDITIVE WEIGHTING (SAW) DALAM MENENTUKAN MENU FAVORIT ONLINE DI RESTORAN KEPITING CAK GUNDUL KOTA SURABAYA**

**Alfian Rusdiansah, Zunita Wulansari**

Program Studi Teknik Informatika S1, Fakultas Teknologi Informasi, Universitas Islam Blitar Jl. Majapahit No.2- 4, Sananwetan, Kec. Sananwetan, Kota Blitar, Jawa Timur, Indonesia *alfianrusdiansah30@gmail.com, zunitawulansari@gmail.com*

### **ABSTRAK**

Restoran Kepiting Cak Gundul bukan saja restoran kepiting yang hanya mengejar profit saja, tetapi juga peduli dengan rasa makanan, kepuasan pelanggan, dan juga kenyamanan mereka saat berada di restoran. Sering kali restoran mengalami kesulitan pada saat pada hari tertentu mendapati kenaikan pelanggan yang sangat signifikan, yang menyebabkan beberapa masalah muncul. Berdasarkan hasil analisis permasalahan yang ada, adapun masalah yang ditimbulkan dari lonjakan pelanggan antara lain bahan makanan yang habis saat pelanggan masih ada ataupun yang masih banyak saat restoran sudah tutup, pelanggan yang kesulitan pada saat memilih menu menyebabkan antrean panjang dan sebagainya, maka dari penelitian ini dikembangkan sistem informasi yang dapat memberikan menu favorit secara online dengan melakukan metode *Simple Additive Weighting* (SAW).Metode ini mencari nilai pembobotan dari beberapa atribut diantaranya harga, penjualan per bulan, berat per porsi, kenyamanan, dan rasa makanan kemudian melakukan perankingan untuk menemukan alternatif paling optimal yaitu, menu favorit. Penelitian ini dikembangkan dan diuji menggunakan metode manual dan juga melalui *Microsoft Excel.* Hasil uji coba menunjukkan berhasilnya menemukan menu favorit baru serta perubahannya saat ada skenario lain yang terjadi pada saat-saat tertentu yang dapat membantu pemilik restoran dalam menyiapkan bahan baku pembuatan menu favorit dan juga pelayan restoran dalam menghadapi pelanggan yang baru datang dan menanyakan menu favorit.

*Kata kunci : Menu Favorit, Metode SAW, Restoran*

#### **1. PENDAHULUAN**

Makan dan minum merupakan kebutuhan primer bagi manusia, tanpa makan dan minum manusia tidak bisa melanjutkan kehidupannya. Seiring dengan berkembangnya jaman makanan dan minuman mengalami banyak perubahan dan begitu pun juga manusia. Perkembangan tidak hanya terjadi pada makanan, minuman, dan juga manusia, perkembangan pun terjadi pada industri salah satunya industri makanan.

Restoran merupakan salah satu tanda dari berkembangnya industri makanan. Dibalik restoran banyak orang yang bekerja di belakangnya maka dari itu restoran dengan penjualan yang laris dan manajemen yang efektif merupakan impian seluruh pemilik restoran. Studi kasus dari penelitian ini yaitu Restoran Kepiting Cak Gundul yang ber lokasi di Surabaya, seiring berjalannya waktu restoran akan mengalami kesulitan saat melayani pelanggan.

Penggunaan metode kuantitatif dapat diartikan sebagai penelitian yang menganut filsafat *positivisme*, digunakan pada populasi atau juga sampel tertentu, teknik pengambilan data umumnya dilakukan dengan *random*, pengumpulan data menggunakan instrumen penelitian, data bersifat kuantitatif/statistik dengan tujuan untuk menguji hipotesis yang telah ditetapkan [1]. Kekurangan dari metode ini dikarenakan menggunakan asumsi, pengambilan data dari nilai tertinggi, dan juga penilaian yang subjektif.

Penggunaan metode *Simple Additive Weighting* dikarenakan metode tersebut dapat menghasilkan data yang lebih akurat karena berdasarkan bobot dan preferensi yang sudah ditentukan, selain itu *Simple Additive Weighting* dapat memberikan alternatif terbaik dari beberapa alternatif lain dikarenakan ada proses perankingan setelah di tentukan nya bobot setiap alternatif.

# **2. TINJAUAN PUSTAKA**

# **2.1. Pengertian Restoran**

Suatu tempat atau bangunan yang diorganisir secara komersil, yang memberikan pelayanan secara baik terhadap konsumen baik berupa makanan atau minuman [2].

Restoran merupakan suatu usaha komersil yang menyediakan pelayanan makanan dan minuman bagi umum dan dikelola secara profesional [3].

Restoran adalah tempat yang berguna untuk menyegarkan kembali kondisi seseorang dengan menyediakan kemudahan makan dan minum [4].

# **2.2. Pengertian** *Simple Additive Weighting* **(SAW)**

Simple Additive Weighting (SAW) merupakan metode penjumlahan terbobot. Konsep dasar metode SAW ialah mencari penjumlahan terbobot dari rating kinerja pada setiap alternatif pada semua kriteria. Metode SAW membutuhkan proses normalisasi matriks keputusan, ke suatu skala yang dapat

diperbandingkan dengan semua rating alternatif yang ada [5].

# **2.3. Langkah-langkah metode SAW**

- 1. Menentukan kriteria-kriteria yang nantinya akan dibuat keputusan.
- 2. Menentukan rating kecocokan setiap alternatif pada setiap kriteria.
- 3. Membuat matriks keputusan berdasarkan kriteria (Ci), kemudian melakukan normalisasi berdasarkan jenis atribut sehingga didapatkan atribut R.
- 4. Hasil akhir diperoleh dari proses perankingan yaitu penjumlahan dari perkalian matriks ternormalisasi R dengan vektor bobot sehingga diperoleh nilai terbesar yang dipilih sebagai alternatif terbaik Ai sebagai solusi.

# **2.4.** *Microsoft Excel*

*Microsoft Excel* adalah sebuah program untuk memanipulasi lembar kerja elektronis yang dapat digunakan di bermacam-macam platform. Disebut lembar kerja elektronis karena terdiri dari lajur kolom dan lajur baris. *Microsoft Excel* bisa digunakan dalam perhitungan, analisis dan pembuatan grafik [6].

### **2.5.** *What If Analysis*

*What If Analysis* merupakan salah satu fitur yang ada di aplikasi *Microsoft Excel* yang berisi perintah untuk membuat analisa atau prediksi tentang berbagai kemungkinan yang mungkin terjadi dalam tabel perhitungan. Fitur ini biasanya digunakan dalam lingkungan bisnis seperti untuk memprediksi keuntungan dalam penjualan perusahaan selama satu bulan. Pada *Microsoft Excel*, fitur *What If Analysis* dapat ditemukan di menu *Data grup Data Tools*.

#### **2.6. Penelitian Terkait**

Pada penelitian terkait, dilakukan peninjauan kembali kepada penelitian-penelitian sebelumnya yang sudah pernah dilakukan, diantaranya:

Penelitian dari Dewa Adi Firmanda [7] yang berjudul "Analisa Metode Simple Additive Weighting (SAW) Pada Sistem Pendukung Keputusan Pemilihan Lokasi Cabang Baru Toko (Studi Kasus Di Burger Time Palembang)" menjelaskan terciptanya suatu Sistem Pendukung Keputusan berbasis website untuk menentukan pemilihan lokasi cabang baru toko dengan metode Simple Additive Weighting tetapi pada penelitian tersebut hanya menggunakan 4 kriteria yang menurut peneliti kurang, pada penelitian ini diberikan lebih banyak kriteria untuk menghasilkan data yang lebih akurat dan mampu mengurangi subjektifitas dan berdampak terhadap hasil akhir pembobotan.

Kemudian ada pun menurut Kusuma [8] pada penelitian yang berjudul "Sistem Pendukung

Keputusan Pemilihan Paket Makanan dengan Metode Analytical Hierarchy Process (AHP) dan Simple Additive Weighting (SAW) pada Catering Bu Sri" yang menghasilkan Sistem Pendukung Keputusan Berbasis website untuk pemilihan paket makanan menggunakan metode Simple Additive Weighting pada Katering Bu Sri juga hanya menggunakan 4 kriteria yang dirasa peneliti kurang untuk menghasilkan data yang tidak subjektif, peneliti menggunakan 5 kriteria untuk menghasilkan hasil pembobotan yang akurat dan relevan.

# **3. METODE PENELITIAN**

# **3.1. Jenis Penelitian**

Jenis penelitian yang diterapkan adalah jenis penelitian kuantitatif. Menurut Sugiyono [1] metode penelitian kuantitatif merupakan metode yang berlandaskan pada filsafat positivistik (data konkret), data penelitian yang digunakan berupa angka-angka yang akan diukur menggunakan statistik sebagai alat uji penghitungan serta berkaitan dengan masalah yang diteliti untuk menghasilkan suatu kesimpulan.

#### **3.2. Metode Pengumpulan Data**

# 1. Observasi

Observasi yang peneliti lakukan pada penelitian ini yaitu untuk mendapatkan informasi tentang bagaimana keadaan fisik restoran, lokasi, dan juga keadaan sekitar lokasi

Dapat dilihat keadaan di sekitar lokasi yang lumayan cukup ramai, dan juga dekat dengan jalan raya yaitu posisinya berada tepat di Jalan Raya Kupang Indah yang juga merupakan jalan yang cukup ramai di kota Surabaya.

| No | Pengamatan                                                  | Ya | <b>Tidak</b> |
|----|-------------------------------------------------------------|----|--------------|
|    | Daftar menu makanan                                         |    |              |
| 2  | Menu terbaik                                                |    |              |
| 3  | Rekap penjualan                                             |    |              |
|    | Data berat makanan                                          |    |              |
| 5  | Terdapat SDM yang dapat<br>menjadi narasumber               |    |              |
| 6  | Form data wawancara<br>kepuasan pelanggan dan<br>kenyamanan |    |              |

Tabel 1. Tabel Hasil Observasi

#### 2. Wawancara

Wawancara adalah bentuk pengumpulan data dengan cara melakukan tanya jawab lisan yang berlangsung satu arah antara pihak yang mewawancarai dengan pihak yang di wawancara/narasumber.

Berikut merupakan beberapa pertanyaan wawancara yang telah dibuat peneliti untuk menggali lebih dalam informasi yang diperlukan sebagai instrumen pendukung penelitian.

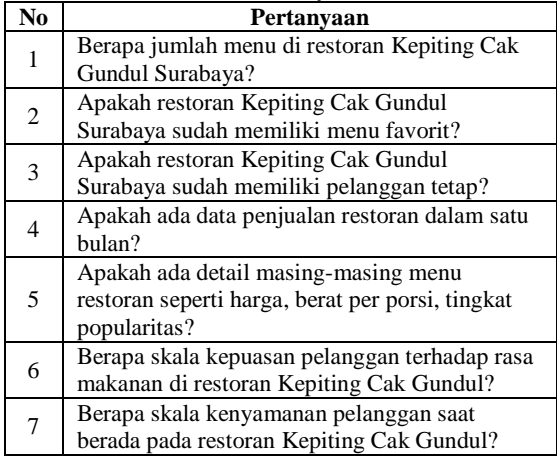

# Tabel 2. Tabel Pertanyaan Wawancara

# **3.3. Instrumen Penelitian**

Instrumen penelitian merupakan alat pengukur dan juga faktor penting dalam menghimpun data. Dengan begitu data yang akan didapatkan sesuai dengan harapan sesuai penelitian yang dilakukan.

#### **3.4. Teknik Analisis Data**

Teknik analisis data dilakukan menggunakan algoritma *Simple Additive Weighting* dengan tahapan proses kerja yang terdiri dari beberapa tahap disajikan pada gambar 1

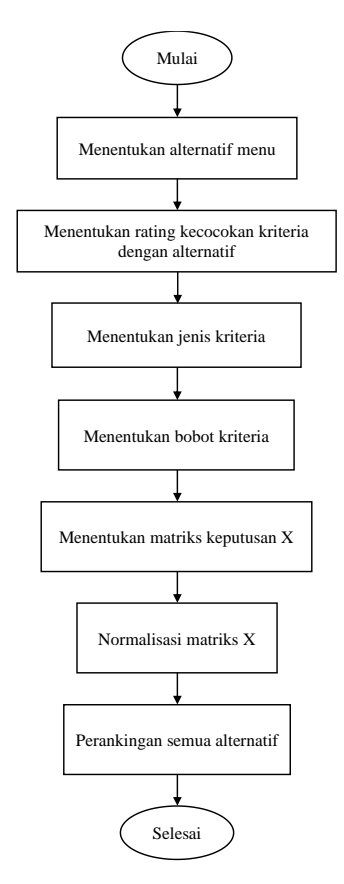

Gambar 1. Tahapan proses kerja algoritma simple additive weighting

#### **3.5. Data Alternatif Menu**

Langkah awal dalam menerapkan metode SAW adalah menentukan data alternatif menu. Untuk menu tambahan seperti menu Cah Kangkung tidak perlu dimasukkan ke dalam menu alternatif dikarenakan menu tersebut sekedar menu tambahan.

| N <sub>0</sub> | Nama<br>Menu       | Harga/<br>Porsi        | Penjualan/<br><b>Bulan</b> | <b>Berat</b><br>Porsi/<br><b>Kuantitas</b> | Kenya<br>manan | Rasa<br>Makan<br>an |
|----------------|--------------------|------------------------|----------------------------|--------------------------------------------|----------------|---------------------|
| 1              | Kepiting<br>Jantan | Rp.<br>350.000,        | $\pm 50$ porsi             | 1 kg<br>(3 e <sub>k</sub> or)              | 61/64          | 59/64               |
| $\overline{2}$ | Kepiting<br>Telor  | Rp.<br>350.000,        | $\pm 20$ porsi             | 1 kg<br>(3 e <sub>k</sub> or)              | 35/40          | 39/40               |
| 3              | Udang              | Rp.<br>$95.000,-$      | $\pm 10$ porsi             | 6 ons                                      | 53/56          | 54/56               |
| 4              | Cumi               | Rp.<br>$65.000 -$      | $\pm 10$ porsi             | 1 ons                                      | 54/60          | 57/60               |
| 5              | Kerang<br>Rebus    | Rp.<br>$32.000 -$      | $\pm 10$ porsi             | 3 ons                                      | 73/80          | 74/80               |
| 6              | Ikan<br>Kerapu     | Rp.<br>180.00<br>$0,-$ | $\pm 5$ porsi              | 1 kg<br>(2 e <sub>k</sub> or)              | 72/76          | 73/76               |
| 7              | Ayam<br>Penyet     | Rp.<br>48.000,-        | $\pm 5$ porsi              | $\frac{1}{2}$ kg<br>ekor ayam              | 74/80          | 73/80               |

Tabel 3. Tabel Alternatif Menu Restoran

### **3.6. Kriteria dan Bobot Menu**

Selanjutnya, langkah yang perlu dilakukan adalah menentukan kriteria yang akan digunakan untuk pemilihan menu favorit. Kriteria yang akan digunakan antara lain, Harga (C1), Tingkat Penjualan (C2), Berat per porsi (C3) Kenyamanan (C4) Rasa makanan (C5). Kemudian perlu ditentukan bobot untuk masing-masing kriteria. Hal ini bisa diambil dari prioritas konsumen dalam memilih sebuah menu makanan.

| 1 4001 - 11 4001 - 11 11 11 11 11 |                           |              |  |  |
|-----------------------------------|---------------------------|--------------|--|--|
| No                                | <b>Kriteria</b>           | <b>Bobot</b> |  |  |
|                                   | Harga $(C1)$              | 0.3          |  |  |
|                                   | Tingkat Penjualan<br>(C2) | 0.2          |  |  |
|                                   | Berat per porsi (C3)      | 0.2          |  |  |
|                                   | Kenyamanan (C4)           | 0.1          |  |  |
|                                   | Rasa makanan (C5)         | 12           |  |  |

Tabel 4. Tabel Kriteria

#### **4. HASIL DAN PEMBAHASAN**

Pada bab ini dilakukan pengujian dan analisa data menggunakan metode *Simple Additive Weighting*. Dalam menggunakan metode Simple Additive Weighting perlu dilakukan perhitungan menggunakan kriteria dari data penjualan menu yang sudah diperoleh dari restoran Kepiting Cak Gundul Surabaya selama bulan Juni tahun 2022. Berikut adalah data penjualan restoran Kepiting Cak Gundul Surabaya selama bulan Juni tahun 2022.

| No             | Nama<br>Menu       | Harga/porsi   | Penjualan<br>/bulan | <b>Berat</b><br>Porsi/<br>kuantitas   |
|----------------|--------------------|---------------|---------------------|---------------------------------------|
| 1              | Kepiting<br>Jantan | Rp. 350.000,- | $\pm 50$ porsi      | $1 \text{ kg}$<br>(3 e <sub>k</sub> ) |
| $\overline{c}$ | Kepiting<br>Telor  | Rp. 350.000,- | $\pm 20$ porsi      | $1 \text{ kg}$<br>(3 e <sub>k</sub> ) |
| 3              | Udang              | Rp. 95.000,-  | $\pm 10$ porsi      | 6 ons                                 |
| 4              | Cumi               | Rp. 65.000,-  | $\pm 10$ porsi      | 1 ons                                 |
| 5              | Kerang<br>Rebus    | Rp. 32.000 -  | $\pm 10$ porsi      | 3 ons                                 |
| 6              | Ikan<br>Kerapu     | Rp. 180.000,- | $\pm 5$ porsi       | 1 kg                                  |
| 7              | Ayam<br>Penyet     | Rp. 48.000 -  | $\pm 5$ porsi       | $1/2$ ekor                            |
| 8              | Cah<br>Kangkung    | Rp. 27.000    | $+= 25$ Porsi       | 2 ons                                 |

Tabel 5. Tabel Data Penjualan Restoran

# **4.1. Menentukan Alternatif Menu**

Dalam tahapan ini, alternatif menu yang dimaksud adalah kandidat menu yang digunakan dalam melakukan perhitungan SAW. Dimana alternatif menu ini ditandai sebagai A1, A2,A3… An. Berikut adalah daftar alternatif menu yang digunakan sebagai perhitungan.

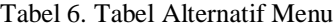

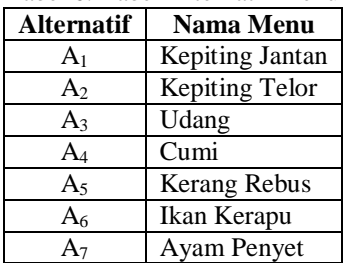

### **4.2. Menentukan Kriteria Menu**

Dalam tahapan ini perlu ditentukan kriteria yang digunakan sebagai perhitungan metode SAW. Kriteria ini digunakan sebagai acuan dalam pengambilan keputusan. Terdapat pengelompokkan kriteria dimana ada jenis kelompok *Benefit* dan *Cost*. Jenis kriteria *Benefit* merupakan keuntungan yang akan didapatkan dari suatu kriteria. Sedangkan jenis kriteria *Cost* sebagai biaya yang harus dikeluarkan oleh pengambil keputusan. Dalam penelitian ini, pengambil keputusan yang dimaksud adalah calon pelanggan atau pembeli.

Kriteria menu ditandai dengan  $C_1, C_2, \ldots, C_n$  Dibawah ini adalah tabel kriteria yang digunakan dalam penelitian.

Tabel 7. Tabel Daftar Kriteria

| Kode Kriteria | Nama Kriteria         | Jenis Kriteria |
|---------------|-----------------------|----------------|
|               | Harga                 | Cost           |
| לי ו          | Penjualan/bulan       | <b>Benefit</b> |
| ( '3          | Berat porsi/kuantitas | <b>Benefit</b> |
|               | Kenyamanan            | <b>Benefit</b> |
|               | Rasa makanan          | <b>Benefit</b> |

#### **4.3. Menentukan Bobot Kriteria**

Tahapan selanjutnya ialah menentukan bobot untuk tiap kriteria menu. Pemberian bobot ini ditentukan berdasarkan kriteria menu mana yang diprioritaskan dalam memilih alternatif menu. Penulis melakukan sesi wawancara terhadap pemilik Restoran Kepiting Cak Gundul Surabaya agar pemberian bobot kriteria menu tersebut akurat dan valid sesuai kebutuhan dan pengalaman pemilik Restoran Kepiting Cak Gundul Surabaya selama mengelola restoran tersebut. Berdasarkan hasil wawancara yang telah dilakukan, kriteria Harga dan Rasa makanan merupakan prioritas pertama dari kebanyakan orang dalam memilih suatu menu. Sedangkan kriteria Penjualan, Berat, dan Kenyamanan merupakan nilai tambah untuk menu yang akan dipilih.

Pembobotan kriteria dilakukan dengan memberikan nilai tertentu pada masing-masing kriteria secara langsung. Bobot kriteria dapat ditandai dengan  $W_1, W_2, \ldots, W_n$  Berikut adalah tabel pembobotan tiap kriteria.

| <b>Kriteria</b> | Nama Kriteria    | <b>Bobot</b> (W) |  |  |
|-----------------|------------------|------------------|--|--|
| C1              | Harga            | 0.3              |  |  |
| C <sub>2</sub>  | Penjualan/Bulan  | 0.2              |  |  |
| C <sub>3</sub>  | Berat Porsi/Gram | 0.2              |  |  |
| C <sub>4</sub>  | Kenyamanan       | 0.1              |  |  |
| $\mathsf{C}5$   | Rasa makanan     | 0.2              |  |  |
|                 | Total            |                  |  |  |

Tabel 8. Tabel Bobot Kriteria

#### **4.4. Hasil Normalisasi Matriks**

Berikut tabel hasil dari normalisasi matriks.

| N <sub>0</sub> | Nama Menu          | Harga/porsi | Penjualan/bulan | <b>Berat Porsi/</b><br>kuantitas | Kenyamanan | Rasa<br>makanan |
|----------------|--------------------|-------------|-----------------|----------------------------------|------------|-----------------|
|                | Kepiting<br>Jantan | $350.000 -$ | 50 porsi        | $1000$ gr                        | 0.95       | 0.92            |
| 2              | Kepiting Telor     | $350.000,-$ | 20 porsi        | $1000$ gr                        | 0.87       | 0.97            |
| 3              | Udang              | $95.000,-$  | 10 porsi        | $600 \text{ gr}$                 | 0.94       | 0.96            |
| 4              | Cumi               | $65.000,-$  | 10 porsi        | 100 <sub>gr</sub>                | 0.90       | 0.95            |
| 5              | Kerang Rebus       | $32.000,-$  | 10 porsi        | $300$ gr                         | 0.91       | 0.92            |
| 6              | Ikan Kerapu        | 180.000,-   | 5 porsi         | $1000$ gr                        | 0.94       | 0.96            |
| ⇁              | Ayam Penyet        | $48.000,-$  | 10 porsi        | $500$ gr                         | 0.92       | 0.91            |

Tabel 9. Tabel Matriks Alternatif

# **4.5. Perankingan Semua Alternatif**

Tahap selanjutnya adalah menghitung nilai pembobotan matriks untuk mendapatkan hasil perhitungan yang akan digunakan sebagai perankingan. Rumus perhitungan pembobotan matriks adalah dengan mengalikan hasil normalisasi matriks dengan nilai bobot tiap kriteria kemudian dijumlahkan.

| N <sub>0</sub> | Nama Menu       | Harga/porsi              | Penjualan/bulan | <b>Berat Porsi/</b><br>kuantitas | Kenyamanan                          | Rasa<br>makanan  |
|----------------|-----------------|--------------------------|-----------------|----------------------------------|-------------------------------------|------------------|
|                | Kepiting Jantan | $32,000/350,000 = 0.091$ | $50/50 = 1$     | $1000/1000 = 1$                  | $0.95/0.95=1$                       | $0.92/0.97=0.94$ |
| 2              | Kepiting Telor  | $32.000/350.000 = 0.091$ | $20/50 = 0.44$  | $1000/1000 = 1$                  | $0.87/0.95=0.91$                    | $0.97/0.97=1$    |
|                | Udang           | $32,000/95,000 = 0.337$  | $10/50 = 0.2$   | $600/1000 = 0.6$                 | $0.94/0.95=0.98$                    | $0.96/0.97=0.98$ |
| 4              | Cumi            | $32.000/65.000 = 0.492$  | $10/50 = 0.2$   | $100/1000 = 0.1$                 | $0.90/0.95=0.94$                    | $0.95/0.97=0.97$ |
|                | Kerang Rebus    | $32.000/32.000 = 1$      | $10/50 = 0.1$   | $300/1000 = 0.3$                 | $0.91/0.95=0.95$   $0.92/0.97=0.94$ |                  |
| 6              | Ikan Kerapu     | $32,000/180,000 = 0.178$ | $5/50 = 0.1$    | $1000/1000 = 1$                  | $0.94/0.95=0.98$                    | $0.96/0.97=0.98$ |
|                | Ayam Penyet     | $32,000/48,000 = 0.667$  | $5/50 = 0.1$    | $500/1000 = 0.5$                 | $0.92/0.95=0.96$   $0.91/0.97=0.93$ |                  |

Tabel 10. Tabel Perhitungan Normalisasi

Nilai kolom Hasil pada tabel 10 didapatkan dari perhitungan pembobotan nilai hasil normalisasi tiap kriteria dengan bobot kriteria tersebut  $Y_n \times W_n$ . Sebagai contoh, menu alternatif Kepiting Jantan untuk tiap kriteria mempunyai hasil normalisasi sebagai berikut:

Normalisasi Harga  $(Y_1) = 0.091$ , Normalisasi Penjualan (Y<sub>2</sub>) = 1, Normalisasi Berat Porsi (Y<sub>3</sub>) = 1, Normalisasi Kenyamanan  $(Y_4) = 1$ , Normalisasi Rasa  $(Y_5) = 0.94$ .

Langkah selanjutnya mengalikan hasil normalisasi tiap kriteria dengan bobot tiap kriteria  $Y_n \times$  $W_{\rm n}$ .

 $R_1 = (0.091 \times 0.3 = 0.0273)$ ,  $R_2 = (1 \times 0.2 = 0.2)$ ,  $R_3 =$  $(1 \times 0.2 = 0.2)$ ,  $R_4 = (1 \times 0.1 = 0.1)$ ,  $R_5 = (0.94 \times 0.2 = 0.2)$ 0.188).

Kemudian, masing-masing hasil perkalian normalisasi tiap kriteria dengan bobot kriteria dijumlahkan semuanya  $R_1 + R_2 + R_3 + R_4 + R_5$ .

 $0.0273 + 0.2 + 0.2 + 0.1 + 0.188 = 0.7153$ 

Maka, hasil atau nilai ranking untuk menu alternatif Kepiting Jantan ialah sebesar 0.7153.

#### **4.6. Hasil Rekomendasi Menu Makanan**

Setelah mendapatkan hasil dari perhitungan pembobotan matriks, maka langkah selanjutnya adalah mengurutkan nilai hasil tersebut dari yang tertinggi hingga terendah. Jika nilai pembobotan terdapat yang sama, maka dapat diurutkan berdasarkan kriteria harga. Detail untuk perhitungan pengambilan keputusan rekomendasi makanan adalah sebagai berikut:

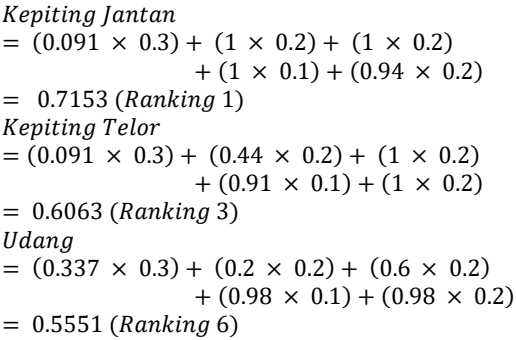

 $Cumi$ 

 $= (0.492 \times 0.3) + (0.2 \times 0.2) + (0.1 \times 0.2)$  $+ (0.94 \times 0.1) + (0.97 \times 0.2)$  $= 0.4956$  (Ranking 7) Kerang Rebus  $= (1 \times 0.3) + (0.2 \times 0.2) + (0.3 \times 0.2)$  $+ (0.95 \times 0.1) + (0.94 \times 0.2)$  $= 0.683$  (Ranking 2) Ikan Kerapu  $= (0.178 \times 0.3) + (0.1 \times 0.2) + (1 \times 0.2)$  $+ (0.98 \times 0.1) + (0.98 \times 0.2)$  $= 0.5674$  (Ranking 5) Ayam Penyet  $= (0.667 \times 0.3) + (0.1 \times 0.2) + (0.5 \times 0.2)$  $+ (0.96 \times 0.1) + (0.93 \times 0.2)$ 

 $= 0.6021$  (Ranking 4)

Untuk mengetahui hasil rekomendasi menu favorit, maka perlu dilakukan pengurutan secara *ascending* terhadap nilai dari hasil perhitungan diatas. Sehingga akan terlihat alternatif menu apa saja yang berada diurutan teratas yang mana nantinya dapat digunakan sebagai rekomendasi menu favorit.

Tabel 11. Perankingan Alternatif

| No.            | <b>Nama</b><br>Menu | Pembobotan (Yn×Wn)                                                                                              | Hasil  |
|----------------|---------------------|----------------------------------------------------------------------------------------------------|--------|
| 1              | Kepiting<br>Jantan  | $(0.091 \times 0.3) + (1 \times 0.2) + (1 \times$<br>$(0.2) + (1 \times 0.1) + (0.94 \times 0.2)$               | 0.7153 |
| $\overline{c}$ | Kepiting<br>Telor   | $(0.091 \times 0.3) + (0.44 \times 0.2) + (1)$<br>$\times$ 0.2) + (0.91 $\times$ 0.1) + (1 $\times$ 0.2)        | 0.6063 |
| 3              | Udang               | $(0.337 \times 0.3) + (0.2 \times 0.2) + (0.6$<br>$\times$ 0.2) + (0.98 $\times$ 0.1) + (0.98 $\times$<br>(0.2) | 0.5551 |
| $\overline{4}$ | Cumi                | $(0.492 \times 0.3) + (0.2 \times 0.2) + (0.1$<br>$\times$ 0.2) + (0.94 $\times$ 0.1) + (0.97 $\times$<br>(0.2) | 0.4956 |
| 5              | Kerang<br>Rebus     | $(1 \times 0.3) + (0.2 \times 0.2) + (0.3 \times$<br>$(0.2) + (0.95 \times 0.1) + (0.94 \times 0.2)$            | 0.683  |
| 6              | Ikan<br>Kerapu      | $(0.178 \times 0.3) + (0.1 \times 0.2) + (1$<br>$\times$ 0.2) + (0.98 $\times$ 0.1) + (0.98 $\times$<br>0.2)    | 0.5674 |
| 7              | Ayam<br>Penyet      | $(0.667 \times 0.3) + (0.1 \times 0.2) +$<br>$(0.5 \times 0.2) + (0.96 \times 0.1) +$<br>$(0.93 \times 0.2)$    | 0.6021 |

# **4.7. Implementasi SAW dengan menggunakan**  *Microsoft Excel*

Pada tahapan ini, metode SAW diimplementasikan ke dalam aplikasi *Microsoft Excel* yang berguna untuk menguji validitas perhitungan secara manual.

|    | Carel 1996 Sales Company                                                              | <b>ALCOHOL: YA F DI</b>                                                                                                    |                 | <b>M.</b> <i><b>President M.</b></i> |  |  |
|----|---------------------------------------------------------------------------------------|----------------------------------------------------------------------------------------------------|-----------------|--------------------------------------|--|--|
|    | Nr. Brank: Sighly Garler, School-Minner, New Site Sign, Septer, Minner, Z-Nepadder v. |                                                                                                    |                 | <b>O</b> Down                        |  |  |
|    |                                                                                       | ワーコーダ [case   - - - 0   - 0   2   - 2   - 2   - 2   - 2   - 2   - 2   - 2   - 2   - 2   - 2   - 2   - 2   - 2   - 2   - 2   - 2   - 2   - 2   - 2   - 2   - 2   - 2   - 2   - 2   - 2   - 2   - 2   - 2   - 2   - 2   - 2 |                 |                                      |  |  |
|    | <b>EX DO A MINUMBRANE</b>                                                             |                                                                                                    |                 |                                      |  |  |
|    | B                                                                                     | c                                                                                                    | D               | Е                                    |  |  |
| 4  |                                                                                       |                                                                                                    |                 |                                      |  |  |
| 5  | MENU ALTERNATIF                                                                       |                                                                                                    |                 |                                      |  |  |
| 6  | JENIS KRITERIA                                                                        | <b>HARGA</b>                                                                                                    | PENJUALAN/BULAN | <b>BERAT/PORSI GRAM</b>              |  |  |
| 7  | <b>ALTERNATIF</b>                                                                     | COST                                                                                                    | <b>BENEFIT</b>  | <b>BENEFIT</b>                       |  |  |
| 8  | <b>KEPITING JANTAN</b>                                                                | 350000                                                                                                    | 50              | 1000                                 |  |  |
| 9  | <b>KEPITING TELOR</b>                                                                 | 350000                                                                                                    | 20              | 1000                                 |  |  |
| 10 | <b>UDANG</b>                                                                          | 95000                                                                                                    | 10              | 600                                  |  |  |
| 11 | <b>CUMI</b>                                                                           | 65000                                                                                                    | 10              | 100                                  |  |  |
| 12 | <b>KERANG REBUS</b>                                                                   | 32000                                                                                                    | 10              | 300                                  |  |  |
| 13 | <b>IKAN KERAPU</b>                                                                    | 180000                                                                                                    | 5               | 1000                                 |  |  |
| 14 | <b>AYAM PENYET</b>                                                                    | 48000                                                                                                    | 5               | 500                                  |  |  |
| 15 |                                                                                       |                                                                                                    |                 |                                      |  |  |
|    | <b>State State</b>                                                                    |                                                                                                    |                 |                                      |  |  |

Gambar 2. Menu Alternatif *Excel*

Pada gambar di atas dapat di lihat alternatif menu yang dapat dipilih oleh pelanggan beserta data penjualan/bulan juga berat/porsi dalam gram. Langkah selanjutnya adalah membuat tabel normalisasi matriks yang mana nilai kolom per kriteria dari tiap alternatif diambil dari tabel menu alternatif.

| $\overline{c}$ | <b>NORMALISASI MATRIKS</b> |              |                        |                         |  |  |
|----------------|----------------------------|--------------|------------------------|-------------------------|--|--|
| 3              | JENIS KRITERIA             | <b>HARGA</b> | <b>PENJUALAN/BULAN</b> | <b>BERAT/PORSI GRAM</b> |  |  |
| 4              | <b>BOBOT KRITERIA</b>      | 40%          | 30%                    | 30%                     |  |  |
| 5              | <b>KEPITING JANTAN</b>     | 0.091428571  |                        |                         |  |  |
| 6              | <b>KEPITING TELOR</b>      | 0.091428571  | 0.4                    |                         |  |  |
|                | <b>UDANG</b>               | 0.336842105  | 0.2                    | 0.6                     |  |  |
| 8              | <b>CUMI</b>                | 0.492307692  | 0.2                    | 0.1                     |  |  |
| 9              | <b>KERANG REBUS</b>        |              | 0.2                    | 0.3                     |  |  |
| 10             | <b>IKAN KERAPU</b>         | 0.177777778  | 0.1                    |                         |  |  |
|                | <b>AYAM PENYET</b>         | 0.666666667  | 0.1                    | 0.5                     |  |  |

Gambar 3. Normalisasi Matriks *Excel*

Dapat dilihat dari gambar di atas adalah hasil data yang telah dihitung dengan menggunakan rumus *Excel*. Ranking tertinggi ditempati oleh menu Kepiting Jantan serta untuk ranking terendah ditempati oleh menu Cumi.

| 21 | PERANKINGAN            |              |                 |  |  |
|----|------------------------|--------------|-----------------|--|--|
| 22 | ALTERNATIF             | <b>TOTAL</b> | <b>RANGKING</b> |  |  |
| 23 | <b>KEPITING JANTAN</b> | 0.636571429  |                 |  |  |
| 24 | <b>KERANG REBUS</b>    | 0.55         |                 |  |  |
| 25 | <b>KEPITING TELOR</b>  | 0.456571429  |                 |  |  |
| 26 | <b>AYAM PENYET</b>     | 0.446666667  |                 |  |  |
| 27 | <b>IKAN KERAPU</b>     | 0.401111111  |                 |  |  |
| 28 | <b>UDANG</b>           | 0.374736842  | 6               |  |  |
| 29 | <b>CUMI</b>            | 0.286923077  |                 |  |  |

Gambar 4. Perankingan *Excel*

#### **4.8.** *What If Analysis*

Setelah mendapatkan tabel perankingan, langkah selanjutnya adalah menguji dan menganalisa hasil pada tabel perankingan menggunakan fitur *What If Analysis* yang terdapat pada aplikasi *Microsoft Excel*.

Pertama buka tab Data pada *Microsoft Excel* lalu klik pada bagian *What-If Analysis.*

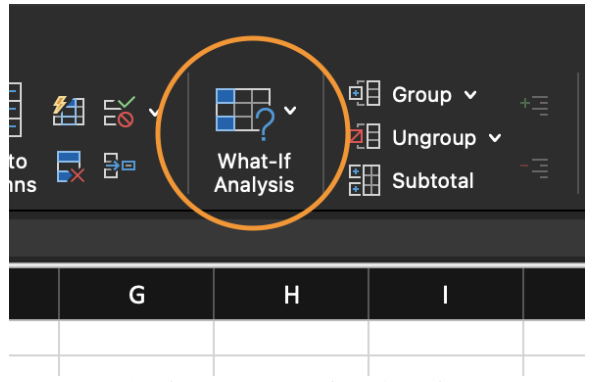

Gambar 5. Menu *What If Analysis*

Berikutnya klik pada *Scenario Manger*

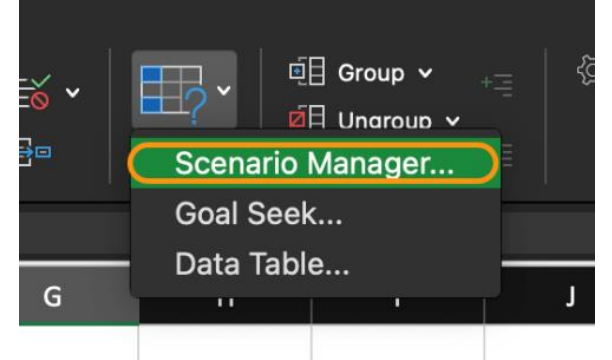

Gambar 6. Menu *Scenario Manager*

Klik pada tombol tambah untuk menambahkan skenario baru

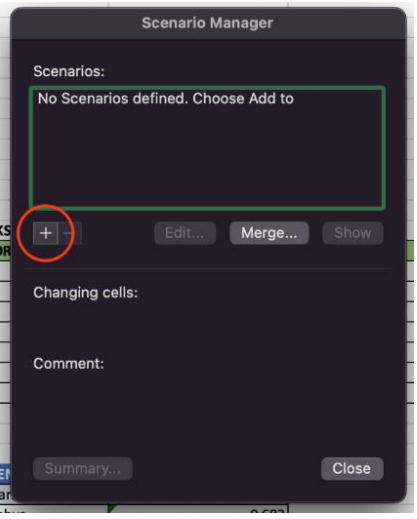

Gambar 7. Menu *Scenario Manager* dan tombol plus

Berikutnya pilih pada data yang akan dibuat skenario lain, seperti saat ini yaitu menambahkan skenario pada Kepiting Jantan, dan juga sel yang berisi pembobotan dari menu tersebut yaitu sel C4 sampai dengan C8

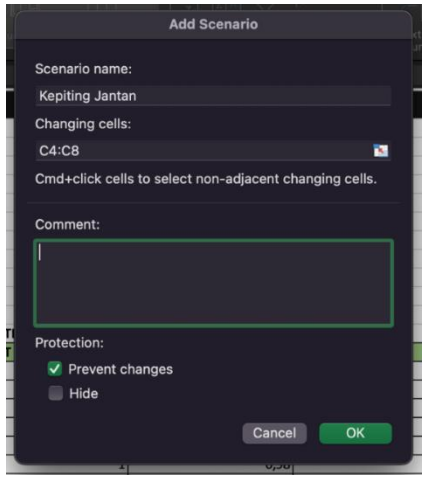

Gambar 8. Menu *add scenario*

Setelah klik ok akan keluar tab Scenario Values, ganti nilai pembobotan dengan skenario yang akan di jalankan yaitu sel C4 yang adalah pembobotan dari kriteria harga dan juga C7 yaitu kriteria dari kenyamanan

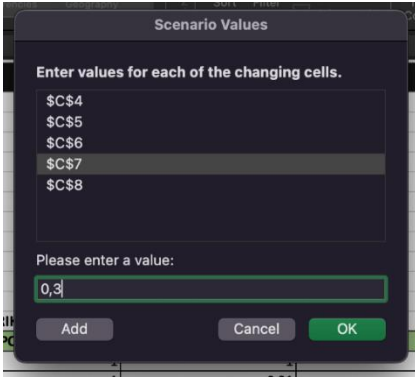

Gambar 9. Menu *scenario values*

Setelah meng klik ok akan kembali ke *tab* sebelumnya, sekarang klik *summary*

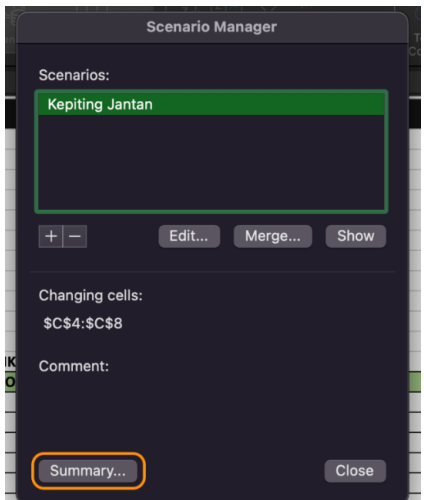

Gambar 10. *Tab scenario manager summary*

Pada tab *Scenario Summary* pada *result cells* di sama kan dengan hasil dari pembobotan Kepiting Jantan

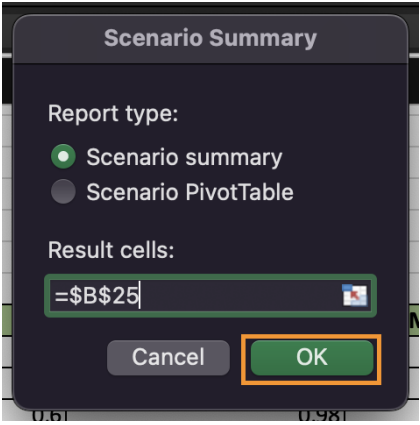

Gambar 11. *Scenario Summary*

Hasil akan muncul pada *tab* lain yang merupakan hasil dari skenario yang telah diubah

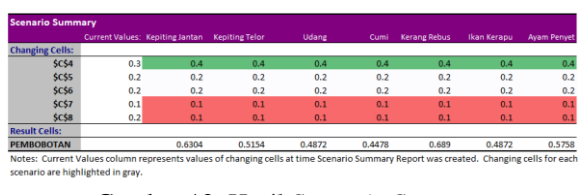

Gambar 12. Hasil *Scenario Summary*

Dengan skenario baru yaitu kita asumsikan restoran membuat *event* dan dengan adanya *event* tersebut restoran memberikan diskon besar terhadap harga dari setiap menu yang ada dan mempengaruhi pembobotan yang ada, tetapi dengan adanya *event* tersebut membuat restoran menjadi lebih ramai dari hari biasa dan itu mempengaruhi pengalaman para pelanggan restoran membuat bobot dari kenyamanan turun menjadi 0.1 dan efek samping dari *event* tersebut juga mempengaruhi rasa makanan dikarenakan pesanan yang *overload* dan pembobotan menjadi 0.1 sementara pembobotan untuk harga menjadi 0.4 karena pada *event* tersebut restoran memberikan diskon terhadap semua menu.

Hasil yang didapat dari perubahan skenario dengan menggunakan skema *What-if* pada *Excel* menunjukan hasil menu favorit yang berbeda pada momen khusus seperti *event* diskon yang hasilnya adalah Kerang Rebus menempati posisi pertama dengan pembobotan 0.689 yang sebelumnya ditempati oleh Kepiting Jantan dengan pembobotan 0.7153 menjadi 0.6304, dan juga ini membuktikan bahwa nilai pembobotan mempengaruhi hasil dari rekomendasi menu makanan.

# **4.9. Pembahasan**

Berdasarkan hasil perhitungan pada tabel 4.8 dengan menggunakan data penjualan Restoran Kepiting Cak Gundul Surabaya pada bulan Juni 2022, menu yang menempati peringkat 1 atau yang memiliki bobot tertinggi adalah menu Kepiting Jantan dengan hasil pembobotan sebesar 0.7153. Sementara dengan skenario yang berbeda yaitu pengadaan *event* atau diskon ditunjukkan pada gambar 4.8 peringkat yang memiliki bobot tertinggi ditempati oleh Kerang Rebus dengan pembobotan 0.689.

Hasil implementasi metode SAW menggunakan aplikasi *Microsoft Excel* juga menunjukkan hasil yang sama dengan perhitungan yang dilakukan secara manual. Nantinya rumus perhitungan metode SAW menggunakan aplikasi *Microsoft Excel* bisa diterapkan dengan kriteria baru atau bobot baru oleh Restoran Kepiting Cak Gundul Surabaya di kemudian hari.

Kendala yang dialami selama penelitian kurang lebih terkait masalah data yang diperoleh hanya data penjualan selama satu bulan sehingga cukup berpengaruh dalam perhitungan metode SAW. Adapun kendala lain selama penelitian adalah terkait pengujian metode SAW menggunakan *Microsoft Excel*. Diharapakan penelitian kedepannya bisa dilakukan pengujian menggunakan metode pengambilan keputusan lain seperti metode AHP (*Analytic Hierarchy Process*).

# **5. KESIMPULAN DAN SARAN**

Hasil dari penelitian yang telah dilakukan secara garis besar yaitu menu Kepiting Jantan adalah menu yang paling favorit para pelanggan, adapun menu baru yang menjadi favorit yaitu kerang rebus serta menu cumi merupakan menu yang paling tidak di minati. Adapun saran yang dapat diterapkan untuk mengatasi permasalahan tersebut yaitu dapat dibuatkannya sistem pendukung keputusan berbasis website supaya dapat memadukan beberapa metode algoritma pendukung keputusan.

# **DAFTAR PUSTAKA**

- [1] Sugiyono, "Metode Penelitian Pendidikan Pendekatan Kuantitaif, Kualitatif, dan R&DSugiyono. 2013. 'Metode Penelitian Pendidikan Pendekatan Kuantitaif, Kualitatif, dan R&D.' Metode Penelitian Pendidikan Pendekatan Kuantitaif, Kualitatif, dan R&D. https://doi.org/10
- [2] M. W.A, Restoran dan segala permasalahannya, Yogyakarta: Yogyakarta : Andi Offset, 1991, 1991
- [3] SUKRESNO, Manajemen food & beverage service hotel : buku panduan sekolah pariwisata dan manager restoran / Soekresno, Jakarta: Gramedia Pustaka Utama, 2000
- [4] J. Suyono, Food Service Management, Bandung: Enhaii Press, 2004
- [5] L. a. S. M. Aprilian, Belajar cepat metode SAW, 2020.
- [6] M. M. Farah Diba, Penerapan Laporan Keuangan Berbasis Excel pada Bengkel Las Bina Logam, 2020.
- [7] D. A. Firmanda, Analisa Metode SImple Additive Weighting (SAW) Pada Sistem Pendukung Keputusan Pemilihan Lokasi Cabang Baru Toko (Studi Kasus Di Burger Time Palembang), Palembang: Universitas Muhammadiyah Palembang, 2019
- [8] Kusuma, SISTEM PENDUKUNG KEPUTUSAN PEMILIHAN PAKET MAKANAN DENGAN METODE ANALYTICAL HIERARCHY PROCESS (AHP) DAN SIMPLE ADDITIVE WEIGHTING (SAW) PADA CATERING BU SRI, Surabaya, 2021